# **TP 01 – Machines de Turing**

Pour ce TP nous allons utiliser le simulateur de machine de Turing awmorp/jsturing! Deux options :

— sur internet : <http://morphett.info/turing/> — en local : git clone https://github.com/awmorp/jsturing.git

firefox jsturing/turing.html

N'oubliez pas de sauvegarder le code de vos machines. . .

**Attention :** par rapport aux définitions et notations vues en cours, les machines de Turing de ce TP n'auront qu'un seul ruban, en lecture écriture, et qui sert à la fois de ruban d'entrée, de ruban de travail, et de ruban de sortie! C'est équivalent du point de vue des classes de complexité P et NP, pour peu que l'on augmente l'alphabet de ruban.

**Exercice 1.** *nombre de rubans*

✎ S'assurer de bien comprendre la remarque ci-dessus relative au nombre de rubans.

# <span id="page-0-2"></span>**Exercice 2.** *Programmer*

Pour chacun des problèmes suivants, il faut :

- **(a)** donner le langage associé,
- **(b)** programmer une machine de Turing pour le décider (on utilisera deux états halt-accepte et halt-rejette),
- **(c)** donner une borne supérieure et une borne inférieure (les plus proches possibles) à leur temps de calcul dans le pire cas en fonction de la taille de l'entrée.
- **1. Parité**; entrée : un entier  $x \in \{0,1\}^*$  codé en binaire; question : x contient-il un nombre pair de lettre 1 ?
- **2.** Mod4; entrée : un entier  $x \in \{0,1\}^*$  codé en binaire; question : x est-il un multiple de 4?
- <span id="page-0-4"></span>**3. Préfixe** ; entrée : deux mots  $x, y \in \{a, b\}^*$  séparés par un symbole  $\#$  ; question :  $x$  est-il un préfixe<sup>[1](#page-0-0)</sup> de  $y$ ?
- <span id="page-0-3"></span>**4.** Sous-mot; entrée : deux mots  $x, y \in \{a, b\}^*$  séparés par un symbole  $\#$ ; question : x est-il un facteur<sup>[2](#page-0-1)</sup> de  $y$ ?

## **Exercice 3.** ↑

✎ Programmer une machine de Turing qui ne s'arrête pas.

Pour chacun des problèmes suivants, il faut :

- **(a)** donner le langage associé,
- **(b)** programmer une machine de Turing non-déterministe pour le décider,

<span id="page-0-5"></span>**Exercice 4.** *Machines non-déterministes*

<span id="page-0-1"></span><span id="page-0-0"></span><sup>1.</sup>  $x = x_1, \ldots, x_n$  est un préfixe de  $y = y_1, \ldots, y_m$  si et seulement si  $n \le m$  et  $\forall j, 1 \le j \le n : x_j = y_j$ .

<sup>2.</sup>  $x = x_1, \ldots, x_n$  est un facteur du mot  $y = y_1, \ldots, y_m$  si et seulement si il existe un indice  $i, 1 \le i \le m - n + 1$ , tel que  $\forall j, 0 \le j \le n - 1 : x_{1+j} = y_{i+j}$ .

- **(c)** donner une borne supérieure et une borne inférieure à leur temps de calcul dans le pire cas en fonction de la taille de l'entrée,
- **(d)** comparer au temps de calcul d'une machine déterministes décidant le même langage.
- **1. Sous-mot** (voir exercice [2.](#page-0-2)[4\)](#page-0-3). Indice : on pourra utiliser la machine déterministe qui décide **Préfixe** (exercice [2](#page-0-2)[.3\)](#page-0-4).
- **2.** Sous-palindrome4; entrée : un mot  $x \in \{a, b\}^*$ ; question : est-ce que x contient un palindrome de taille 4 comme facteur ?

**Exercice 5.** *Machines qui calculent* Programmer une machine de Turing qui s'arrête sur toute entrée  $x_1, \ldots, x_n$  et, lorsqu'elle s'arrête, laisse inscrit sur son ruban le résultat  $f(x)$ , et seulement cela (peu importe la position de la tête lors de l'arrêt), pour chacune des fonctions suivantes.

- **1.**  $f_1 : \mathbb{N} \to \mathbb{N}$  définie par  $f(x) = 8x + 3$  avec x un entier écrit en binaire sur l'alphabet  $\{0, 1\}$ .
- **2.**  $f_2 : \mathbb{N} \times \mathbb{N} \to \mathbb{N}$  définie par  $f(x, y) = x + y$  avec x et y écrit en binaire et séparés par un symbole  $\#$ , sur l'alphabet  $\{0, 1, \# \}.$

### **Exercice 6.** *Machines non-déterministes+*

Même questions que l'exercice [4](#page-0-5) avec le problème suivant.

**1. Part somme**; entrée : un ensemble d'entiers  $S = \{x_1, \ldots, x_n\}$  codés en binaire et séparés par des symboles #, sur l'alphabet  $\{0,1,\#\}$  ; question :  $\exists$   $T \subseteq S$  tel que  $~\sum$  $x_i \in T$  $x_i = \sum$  $x_i \in S \backslash T$  $x_i$ ?

## **Exercice 7.** *? ? ?*

✎ Lancer la machine suivante sur l'entrée qui ne contient que des symboles <sup>0</sup> (il faut donc remplacer 0 par \_ avec jsturing) et deviner son comportement (la machine s'arrête lorsqu'elle est dans l'état  $q_5$  et lit un 0).

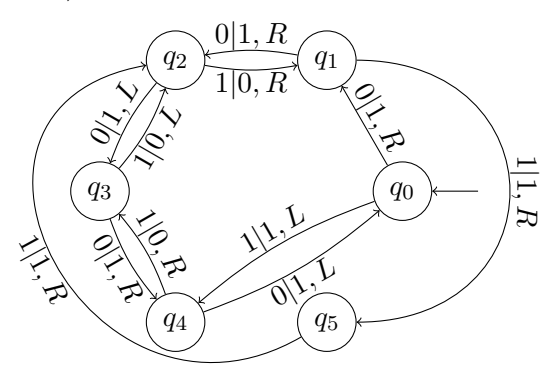